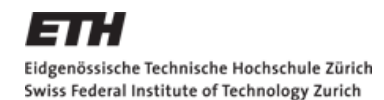

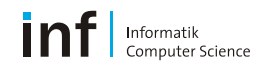

# **Distributed Systems 2011 - Assignment 1**

### Gábor Sörös

gabor.soros@inf.ethz.ch

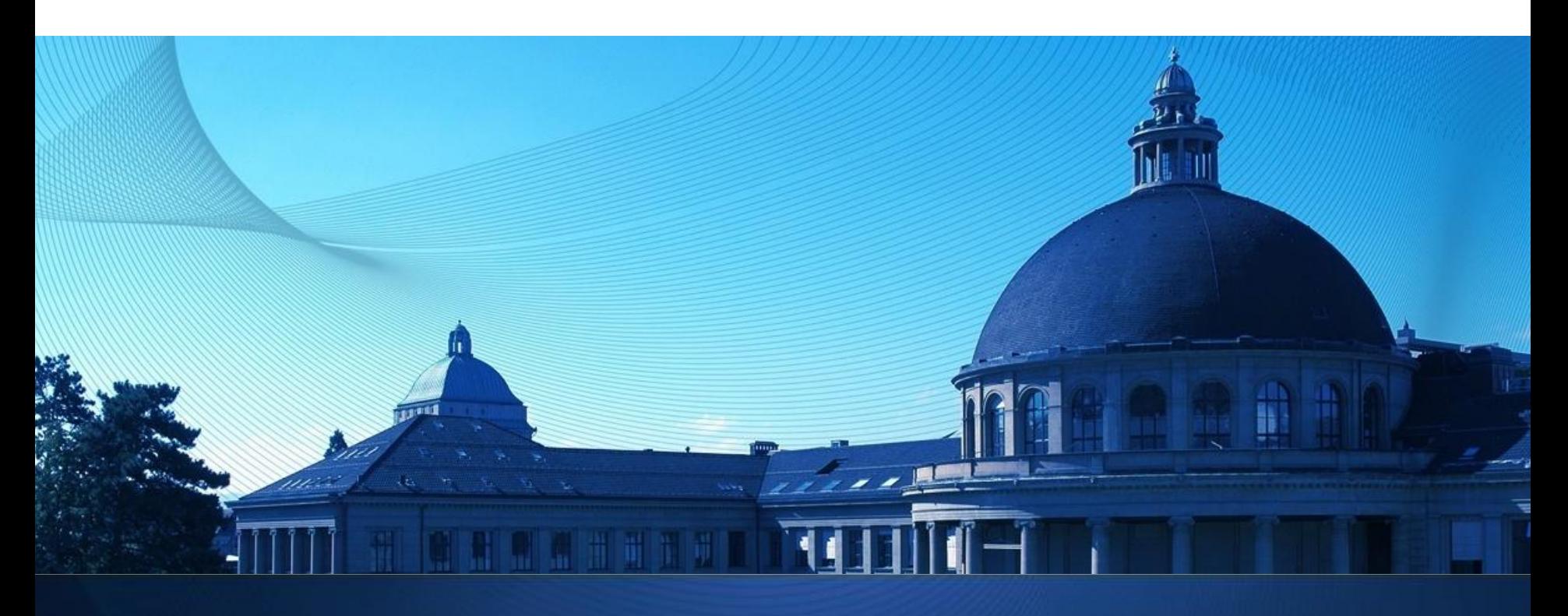

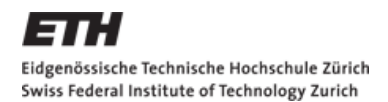

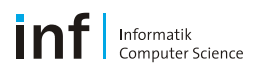

### **The Exercise**

### **•** Objectives

- Get familiar with Android programming
	- **Emulator, debugging, deployment**
- **Learn to use UI elements and to design an Activity**
- **Learn how to connect Activities and Services using Intents**
- **Learn how to use the Sensor API**
- **Tackling problems with developing a real app**
- Dates:
	- **Exercise begins: Now**
	- **Exercise is due: 9:00am, October 10, 2011**

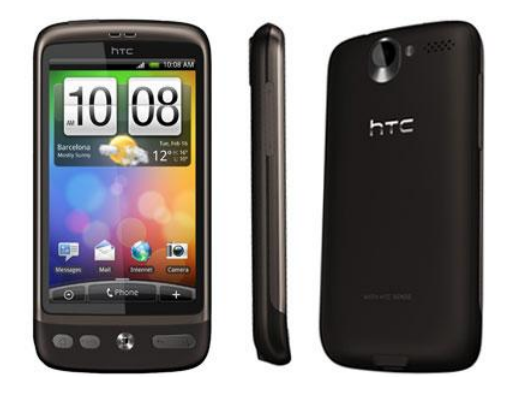

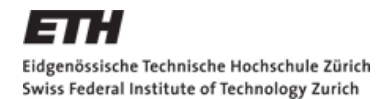

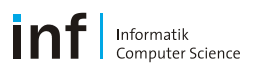

### **The Exercise is divided up into 3 tasks**

- **First Task:** Sensors and Actuators
	- Produce an application to access all available Sensors
	- Use selected actuators
- **Second Task: AntiTheft Alarm** 
	- **Produce an application to "secure" the device against theft**
- **Third Task:** Enhancements of Task 2
	- Come up with creative solutions to deal with the shortcomings of the simple alarm

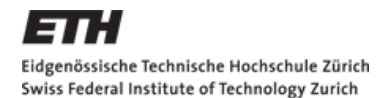

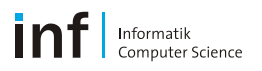

## **Task 1: Sensors and Actuators**

### **Objectives:**

- Learn how to create an Android project
- Familiarize yourself with UI Elements
- **Understand the concept of Activities and Intents**
- Learn to use the sensor API

### **Todo:**

- Write an app that displays all available sensors in a ListView
- Show sensor readings in a second activity
- **Trigger actuator events in a third activity**

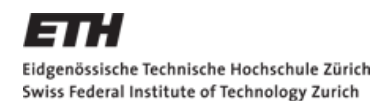

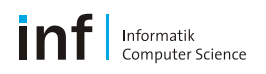

## **Hints**

- Project names: VS\_G\*\*\_A1\_1 (change \*\* to your group number)
- **Don't forget to add all components (Activities, Services) to the** application in the manifest file
- Don't forget the permissions in the manifest file
- **Listing all the sensors:**

```
private SensorManager sensorMgr = null;
private List <Sensor> sensors;
sensorMgr = (SensorManager) getSystemService(SENSOR_SERVICE);
sensors = sensorMgr.getSensorList(Sensor.TYPE_ALL);
```
- When starting SensorsDetail, the Intent should carry the information which sensor to display in detail
- **SensorsDetail should implement the** SensorEventListener interface and continouosly present the sensor's value(s). Check the ArrayList<String> and ArrayAdapter<String> classes. They are useful to hold the sensor values as Strings for the ListView

## **Task 2: AntiTheft Alarm**

### **Objectives:**

- **Transfer the knowledge of Task 1 into a real app** 
	- Understand problems stemming from a framework under development
- **Think about how to make use of the sensors**
- **Learn how to use background Services**

### **Todo:**

- Write an app to *"secure"* the device against theft
	- Sound an alarm when the device is moved (without authorization)

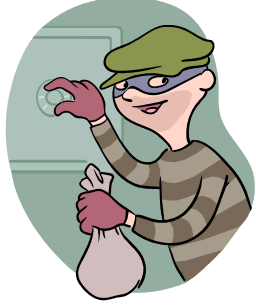

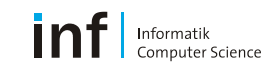

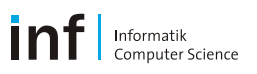

## **Hints**

- Service lifecycle  $\mathcal{L}_{\mathcal{A}}$
- A simple Started Service  $\mathbb{R}^3$ (unbounded service) is good for us

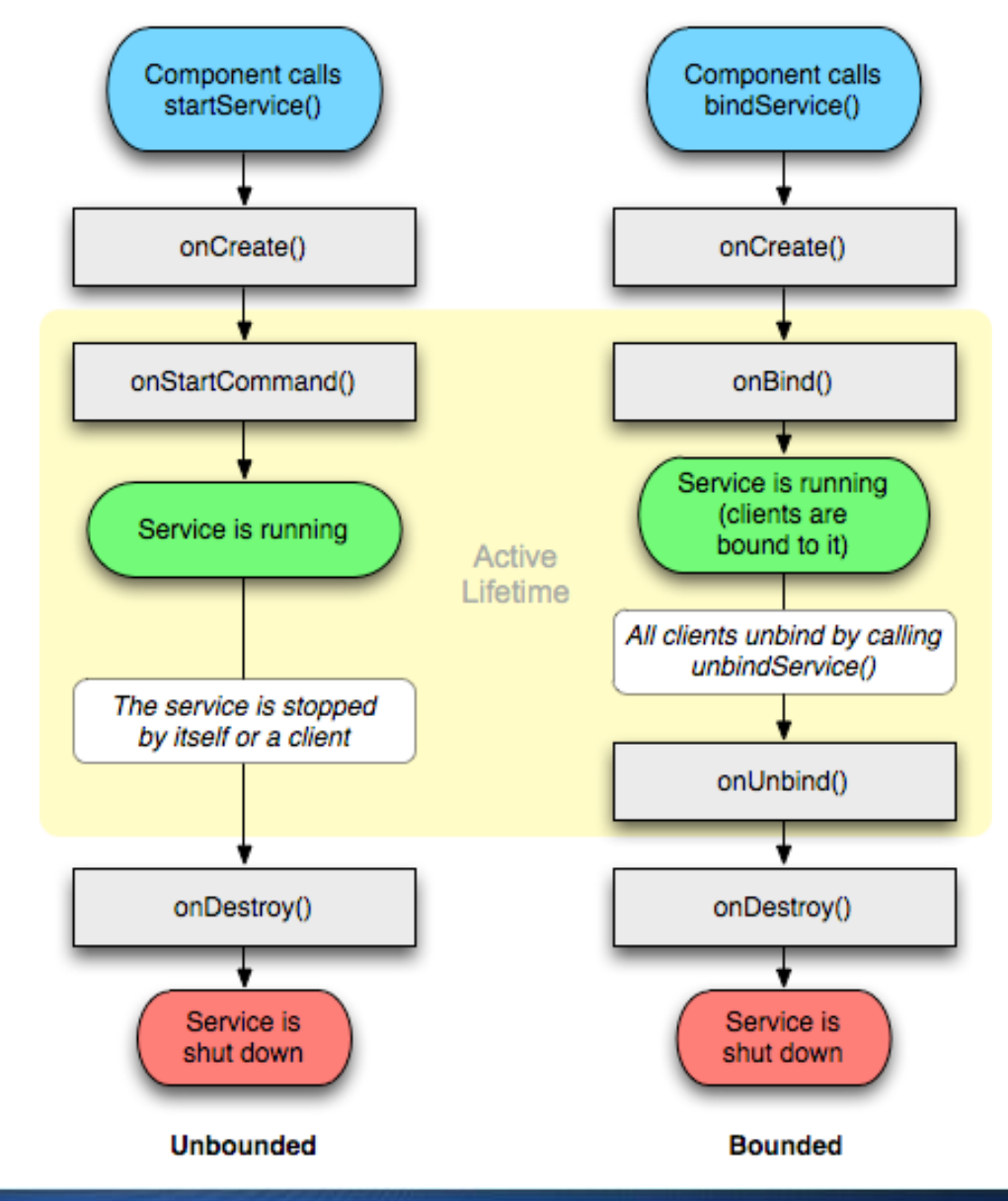

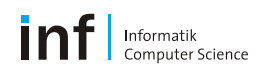

## **Hints**

- We know this service always runs in the same process as its clients, we don't need to deal with inter process communication (IPC)
- **See the LocalService.java** and the **ServiceStartArguments.java** examples
- **Don't forget to declare the Service in the manifest file!**

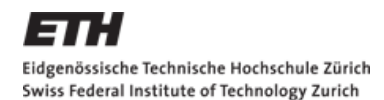

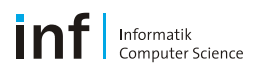

### **Task 3: Enhancements**

- **Problems with Task 2 include:** 
	- Headphones can suppress alarm
	- **HTC Desire with 2.2 (currently) unable to process sensor events** when in Standby
		- Unable to lock and thus protect the alarm
- Possible solutions:
	- GPS
	- Silent alarm
	- BroadcastReceiver
- **Todo:**
	- Come up with a creative solution to one of the problems

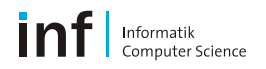

## **Hints – Settings Activity (1)**

#### **MySettingsActivity.java**

```
package ch.inf.ethz.vs.android.g**.a*;
import android.os.Bundle;
import android.preference.PreferenceActivity;
public class MySettingsActivity extends PreferenceActivity {
    @Override
    protected void onCreate(Bundle savedInstanceState) {
        super.onCreate(savedInstanceState);
         // Load the preferences from an XML resource
         addPreferencesFromResource(R.xml.preferences);
 }
}
```
*Do not forget to add this Activity to your application in the manifest file!*

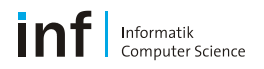

## **Hints – Settings Activity (2)**

#### **\res\xml\preferences.xml**

```
<?xml version="1.0" encoding="utf-8"?>
<PreferenceScreen xmlns:android="http://schemas.android.com/apk/res/android">
     <PreferenceCategory android:title="Server IP settings">
         <CheckBoxPreference
            android:key="network_mode_enable"
            android:title = "Stream to server"
            android:summary = "Enable to stream the sensor values to the server"
            android:defaultValue = "true" />
         <EditTextPreference
            android:key = "server_ip"
            android:dependency = "network_mode_enable"
            android:title = "IP address"
            android:summary = "IP address of the fancy server"
            android:layout = "?android:attr/preferenceLayoutChild"
            android:dialogTitle = "IP address of the Tracker"
            android:defaultValue = "192.168.1.1" />
         <EditTextPreference
           android: key = "server port"
            android:dependency = "network_mode_enable"
           . . . />
     </PreferenceCategory> 
</PreferenceScreen>
```
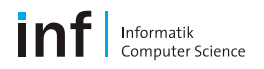

## **Hints – Settings Activity (3)**

**MyMainActivity.java**

import android.preference.PreferenceManager;

```
SharedPreferences sharedPrefs = 
     PreferenceManager.getDefaultSharedPreferences( getApplicationContext() );
```

```
boolean network mode enable =
     sharedPrefs.getBoolean( "network mode enable", false );
```

```
InetAddress saddr =
     InetAddress.getByName( sharedPrefs.getString( "server_ip", "192.168.1.1" ) );
```

```
int sport = 
     Integer.parseInt( sharedPrefs.getString( "server_port", "8080" ) );
```
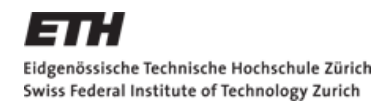

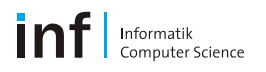

## **The Report**

- You are required to produce a **report**
	- **Maximum 2 pages!**
	- About your experience with **tasks 2 and 3**
	- Motivate and explain your enhancement (Task 3)
	- **Other Ideas:** Problems, design choices, code snippets, UML class diagrams, documentation, comparison to Symbian/iOS (if previous experience in those), …

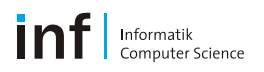

## **Deliverables**

- **<https://www.vs.inf.ethz.ch/edu/vs/submissions/>**
- use your *nethz* logins
- file names: **report.pdf** and **code.zip**
- **new uploads will overwrite the old ones**
- **-** check uploaded files

### LEADER:

- **Create group**
- **add members**
- **upload files**

### MEMBERS:

sign the submission

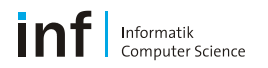

A ETH Zurich : Computer Science : Pervasive Computing : Distributed Systems : Education : DS HS2011

| Home | Research | Publications | Education | Contact

### Verteilte Systeme / Distributed Systems HS2011

You are logged in as View your grades. Exercise: Assignment No 1 - Anti-Theft Alarm Individual or Group: Groups of up to 3 Due: 10.10.11-09:00:00 Spec: spec\_ds\_hs2010\_1.pdf

#### **Groups**

You aren't part of a registered group, yet. To join a group, you need to ask the group leader to add you. If you want to start a group and become a group leader yourself, click the button below. It is the group leader's re solution.

Start group

Distributed Systems

Last updated September 26 2011 04:12:56 PM MET wk

ETH Eidgenössische Technische Hochschule Zürich<br>Swiss Federal Institute of Technology Zurich

Leader creates a group

A ETH Zurich : Computer Science : Pervasive Computing : Distributed Systems : Education : DS HS2011

| Home | Research | Publications | Education | Contact

### Verteilte Systeme / Distributed Systems HS2011

You are logged in as View your grades. Exercise: Assignment No 1 - Anti-Theft Alarm Individual or Group: Groups of up to 3 Due: 10.10.11-09:00:00 Spec: spec\_ds\_hs2010\_1.pdf

#### **Groups**

You are the leader of this group. You have to upload the solution. Every time you change the submissions, the others will have to re-sign confirming they agree with the submission. However, it is sufficient if they only do version. Please bear this in mind when you make last minute changes!

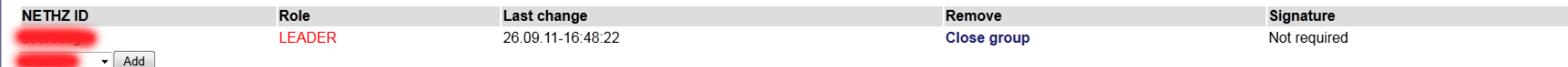

#### **Submission**

Upload your submission files to the server. Please note the supported filename(s) and format(s). You may change your submission until the deadline of this assignment. However, be aware that only your most recent submission be marked.

It is your responsibility to check that the files below have been uploaded correctly! Please use the links to check your submission!

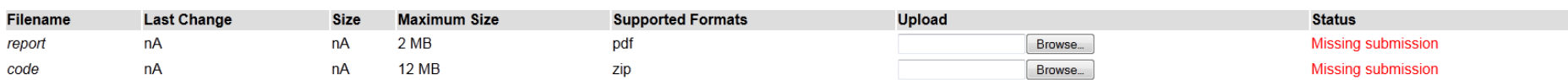

By clicking on Submit Changes, you declare the above documents to be your own work, only. Any contributions made by other people must be acknowledged and sources must be properly referenced!

**Submit Changes** 

Distributed Systems

Last updated September 26 2011 04:12:56 PM MET wk

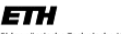

**Eidgenössische Technische Hochschule Zürich** Swiss Federal Institute of Technology Zurich

#### Leader adds teammates

A ETH Zurich : Computer Science : Pervasive Computing : Distributed Systems : Education : DS HS2011

| Home | Research | Publications | Education | Contact

### Verteilte Systeme / Distributed Systems HS2011

You are logged in as View your grades. Exercise: Assignment No 1 - Anti-Theft Alarm Individual or Group: Groups of up to 3 Due: 10.10.11-09:00:00 Spec: spec\_ds\_hs2010\_1.pdf

#### **Groups**

You are the leader of this group. You have to upload the solution. Every time you change the submissions, the others will have to re-sign confirming they agree with the submission. However, it is sufficient if they only do version. Please bear this in mind when you make last minute changes!

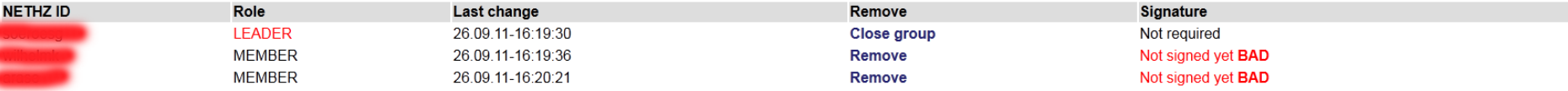

#### **Submission**

Upload your submission files to the server. Please note the supported filename(s) and format(s). You may change your submission until the deadline of this assignment. However, be aware that only your most recent submission be marked.

It is your responsibility to check that the files below have been uploaded correctly! Please use the links to check your submission!

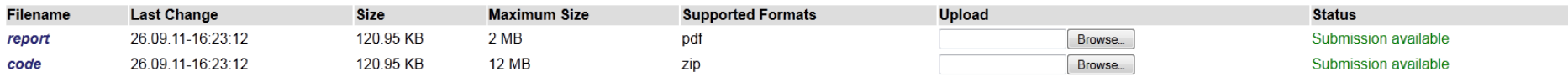

By clicking on Submit Changes, you declare the above documents to be your own work, only. Any contributions made by other people must be acknowledged and sources must be properly referenced!

**Submit Changes** 

Distributed Systems

Last updated September 26 2011 04:12:56 PM MET wk

ETH Eidgenössische Technische Hochschule Zürich Swiss Federal Institute of Technology Zurich

### Leader uploads the files

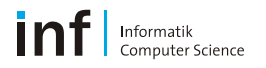

盒 ETH Zurich : Computer Science : Pervasive Computing : Distributed Systems : Education : DS HS2011

Home | Research | Publications | Education | Contact

### Verteilte Systeme / Distributed Systems HS2011

You are logged in as View your grades. **Exercise:** Assignment No 1 - Anti-Theft Alarm

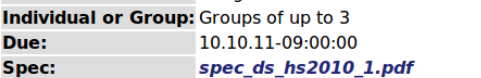

#### **Groups**

You have been added to a group by soeroesg. Please make sure that you sign for the work submitted by the leader. Every time the submission is changed, you will have to re-sign. So we recommend you sign the submission only once (i.e. for the final submission). Your group members are as follows:

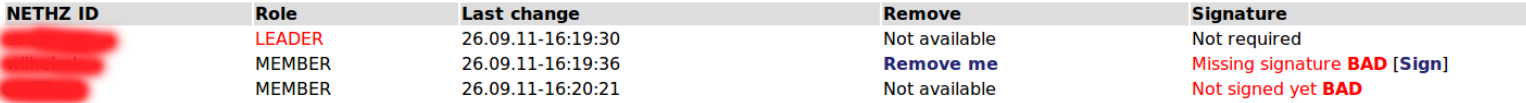

#### **Submission**

You are not the leader for this group exercise. You may view but not change the submission.

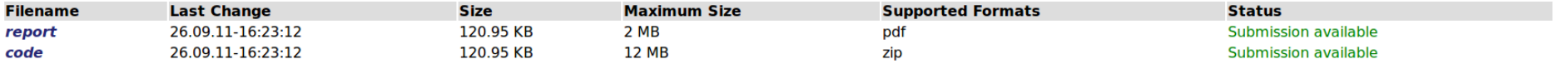

### Distributed Systems

Last updated September 26 2011 04:12:56 PM MET wk

ETH Eidgenössische Technische Hochschule Zürich Swiss Federal Institute of Technology Zurich

#### Member logs in

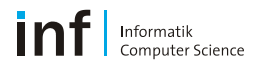

ETH Zurich : Computer Science : Pervasive Computing : Distributed Systems : Education : DS HS2011

| Home | Research | Publications | Education | Contact

### Verteilte Systeme / Distributed Systems HS2011

You are logged in as View your grades. **Exercise:** Assignment No 1 - Anti-Theft Alarm Individual or Group: Groups of up to 3 Due: 10.10.11-09:00:00 Spec: spec\_ds\_hs2010\_1.pdf

#### **Groups**

You have been added to a group by soeroesg. Please make sure that you sign for the work submitted by the leader. Every time the submission is changed, you will have to re-sign. So we recommend you sign the submission only once (i.e. for the final submission). Your group members are as follows:

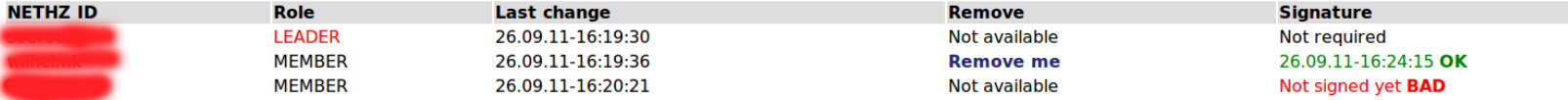

#### **Submission**

You are not the leader for this group exercise. You may view but not change the submission.

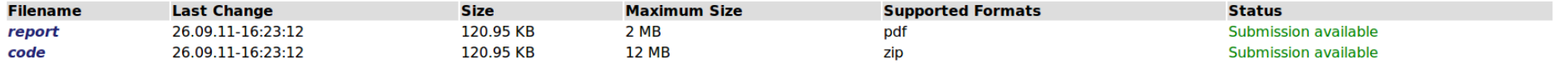

### Distributed Systems

Last updated September 26 2011 04:12:56 PM MET wk

ETH Eidgenössische Technische Hochschule Zürich Swiss Federal Institute of Technology Zurich

### Member signs the submission

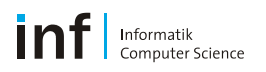

### **Remarks**

- **numical minus points if project does not compile**
- **Task 2 and Report are necessary to meet the minimum requirements.**
- **Elements of Task 1 can be reused in Assignment 2.**

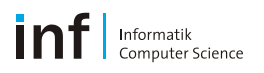

## **Books**

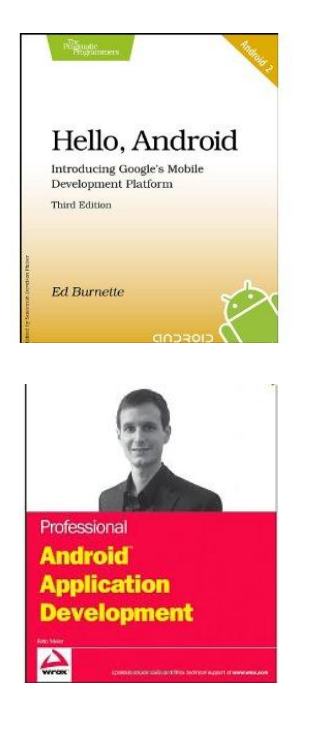

**Ed Burnette – Hello, Android** (Pragmatic Bookshelf 2010)

**Reto Meier – Professional Android Application** Development (Wrox 2008)

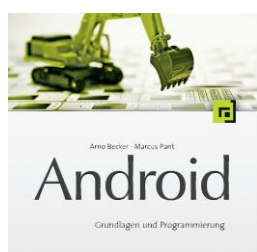

**-** Arno Becker – Android Grundlagen und Programmierung *http://www.dpunkt.de/ebooks\_files/free/3436.pdf*

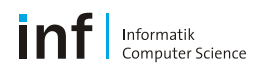

## **Have fun!**

# Questions?